# **Fortran 2018: What's New**

#### **Research Software Engineers Workshop: London and South East**

**Numerical Algorithms Group Wadud Miah** wadud.miah@nag.co.uk 

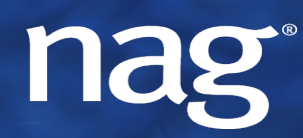

Experts in numerical software and High Performance Computing

# POP CoE

- **A Centre of Excellence** 
	- On Performance Optimisation and Productivity
	- **Promoting best practices in parallel programming**
- **Providing Services** 
	- Precise understanding of parallel applications through parallel code profiling;
	- Suggestion/support on how to refactor code in the most productive way to increase parallel efficiency and scalability
- **Horizontal** 
	- Transversal across application areas, platforms, scales
- **Free for academic, research AND commercial codes and users!**

**2** 

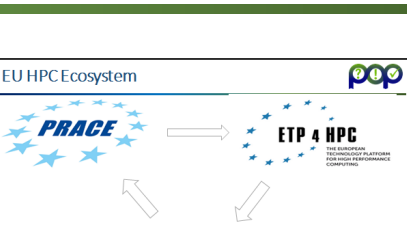

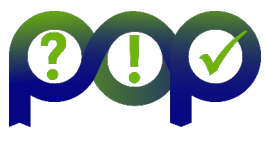

# The process …

#### **When?**

• December 2018 - November 2021

#### How?

- Fill in small questionnaire describing application and needs https://pop-coe.eu/request-service-form
- Questions? Ask pop@bsc.es
- Install tools @ your production machine (local, PRACE, ...)
- Interactively: Gather data  $\rightarrow$  Analysis  $\rightarrow$  Report
- Service is free for everyone!

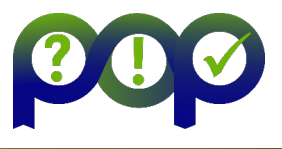

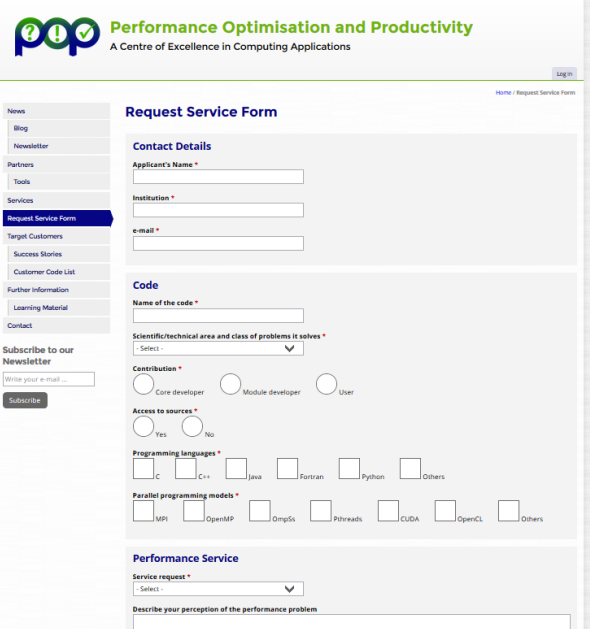

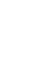

### **CoArrays - 2008**

- **Shared** and *distributed* memory modes;
- Each process is called an *image* and communication between images is single sided and *asynchronous;*
- $\blacktriangleright$  An image accesses remote data using CoArrays;
- $\blacktriangleright$  Fortran is the only compiled language that provides distributed memory parallelism as part of the standard (Fortran 2008);
- ▶ Supposed to be interoperable with MPI;
- ▶ Coarrays have **corank**, **cobounds**, **coextent** and **coshape**. Indices used in coarrays are known as cosubscripts which maps to an image index.

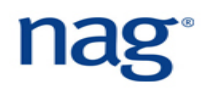

# **CoArray Declaration (1)**

```
01 real, dimension(4), codimension[*] :: mat 
$ aprun -n 4 ./caf_matrix.exe
```
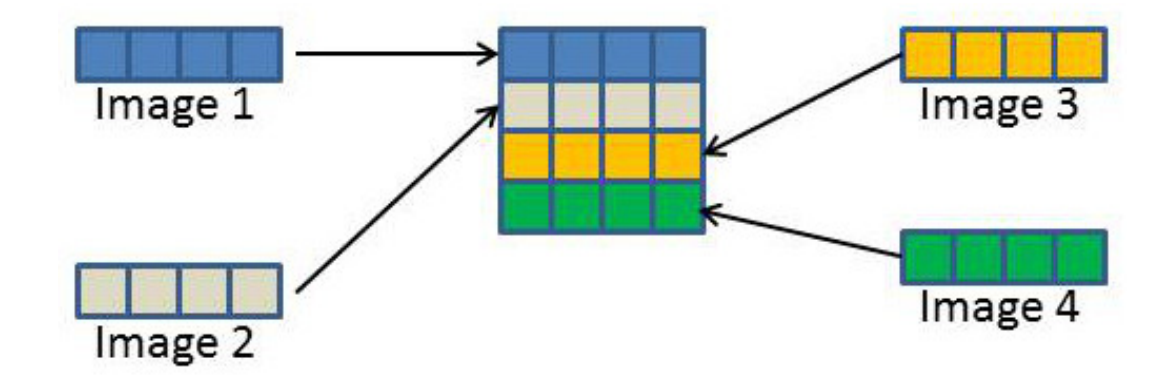

 $\blacktriangleright$  Coshape of coarray is  $mat$  (:) [1:*m*] where *m* is the number of images **which is specified at runtime**. In this example, it is 4;

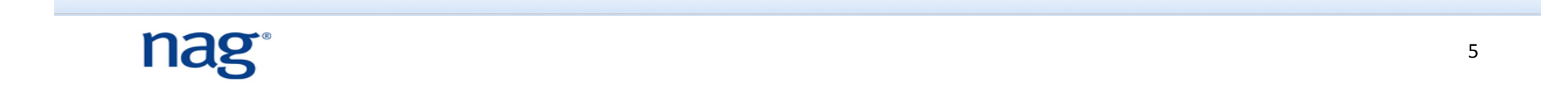

#### **CoArray Declaration (2)**

```
01 real, dimension(4), codimension[2, *] :: mat 
$ aprun -n 4 ./caf_matrix.exe
```
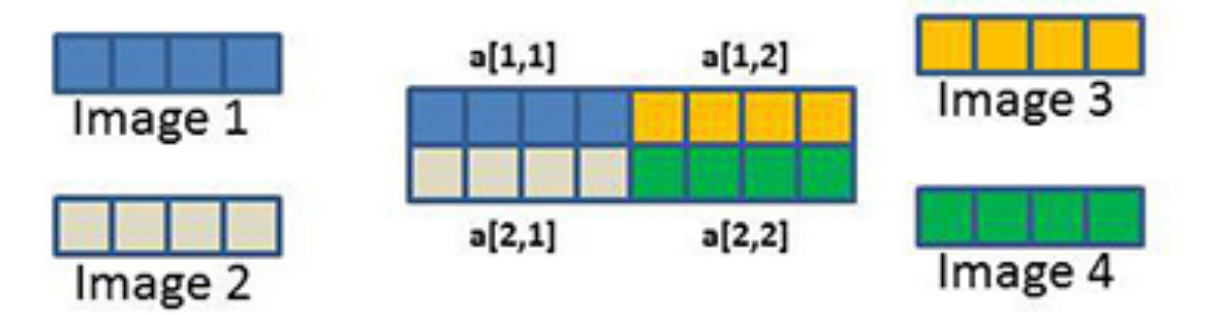

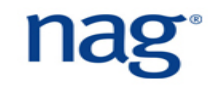

## **Fortran 2018 Collectives (1)**

```
\blacktriangleright New collective subroutines:
co max( A [, result image, stat, errmsg ] )
co min( A [, result image, stat, errmsg ] )
co_sum( A [, result image, stat, errmsg ] )
```
- $\blacktriangleright$  The above are collective calls and A must be the same shape and type;
- If result image is supplied, it is returned to the specified image. It is undefined on all other images;
- $\triangleright$  stat and errmsg are returned and contain the status of the call;

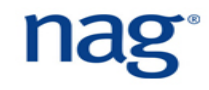

# **Fortran 2018 Collectives (2)**

 $\blacktriangleright$  Broadcasts a from image source image to all other images:

co broadcast( a, source image[, stat, errmsg ] )

 $\blacktriangleright$  Reduction operation where operation is a pure function with exactly two arguments and the result is the same type as A:

co reduce( a, operation[, result image, stat, errmsg ] )

If an image has failed,  $stat=ierr$  will be STAT\_FAILED\_IMAGE

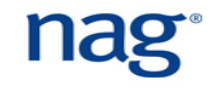

# **CoArray Teams (1)**

#### $\blacktriangleright$  Create new teams:

form team ( team num, team variable )

team num is an integer and team variable is of team type

#### $\blacktriangleright$  To change to another team:

change team ( new team )

! statements executed with the new team

end team

Get the team number use team number ( [ team ] )

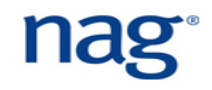

#### **CoArray Teams (2)**

 $\blacktriangleright$  Below is an example taken from the 2018 standards document:

```
change team (team_surface_type)
```
select case (**team\_number( ))**  case (LAND) ! compute fluxes over land surface call compute fluxes land(flux mom, flux sens, flux lat) case (SEA) ! compute fluxes over sea surface call compute fluxes sea(flux mom, flux sens, flux lat) case (ICE) ! compute fluxes over ice surface call compute fluxes ice(flux mom, flux sens, flux lat) end select

**end team** 

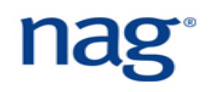

# **CoArray Teams (3)**

#### $\blacktriangleright$  More intrinsic functions:

this image( team ) - returns the image index from team

this image( corray[, team] ) - returns a rank-one integer array holding the sequence of cosubscript values for coarray

this image( coarray, dim[, team] ) - returns the value of cosubscript  $\dim$  in the sequence of cosubscript values for  $\cos$ would specify an executing image, i.e. this image (coarray) [dim]

num images ( team ) - returns the number of images of team num images ( team number ) - returns the number of images of team\_number

#### **Fortran 2018 Fault Tolerance**

Returns a list of images (integers of  $KIND$  type) that have failed or stopped: 

failed images ( [ team, kind ] )

```
stopped images ( [ team, kind ] )
```
- $\blacktriangleright$  The developer has to manually deal with image failures, e.g. read from the previous checkpoint and restart calculations;
- $\blacktriangleright$  The argument team is of team type;

```
Returns STAT_FAILED_IMAGE or STAT_STOPPED_IMAGE:
```

```
image status ( image [, team] )
```
### **CoArrays Locks and Critical (1)**

 $\blacktriangleright$  Supports critical sections which can also be labelled: UPDATE: critical  $i[1] = i[1] + 1$ end critical UPDATE  $\blacktriangleright$  Supports locking to protect shared variables: use iso fortran env type(lock type) :: lock\_var[\*] lock( lock var[1] )

```
i[1] = i[1] + 1
```

```
unlock( lock var[1] )
```
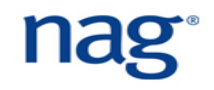

### **CoArrays Locks and Critical (2)**

```
\blacktriangleright Can check to see if lock was acquired:
logical :: gotit 
lock( lock var[1], acquired lock = gotit )if ( gotit ) then 
   ! I have the lock 
else 
  ! I do not have the lock - another image does
end if
```
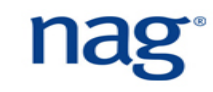

### Fortran Interoperability with C - 2003

- $\blacktriangleright$  C is another major programming language in computational science and Fortran 2003 provides an interface to it;
- It uses the  $iso$  c binding intrinsic Fortran module;
- ▶ Only assumed sized arrays are supported in 2008. Assumed shaped arrays are only supported in Fortran 2018;

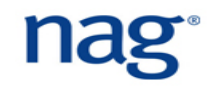

## **Fortran 2018 Interoperability with C**

- $\triangleright$  Optional dummy arguments optional attribute;
- Assumed-length character dummy arguments character (len=\*), intent(in) :: header
- Assumed shaped arrays real, intent(in) :: vec(:)
- $\blacktriangleright$  Allocatable dummy arguments real, allocatable,  $\text{intent}(\text{out}) :: \text{table}(:, :)$
- Pointer dummy arguments real, pointer, intent(in) :: vec(:)

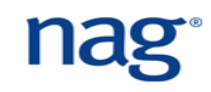

# **Optional Dummy Arguments (1)**

 $\blacktriangleright$  The optional argument is passed as a pointer to C. If the dummy argument is a NULL pointer, then it is not present;

```
subroutine print header( debug )
  use iso c binding
   integer(C_INT), optional :: debug 
   if ( present( debug )) then 
     print '(I0,1X,A)', debug, 'Error found' 
   else 
     print '(1X,A)', 'Error found' 
   end if 
end subroutine
```
# nag

## **Optional Dummy Arguments (2)**

To call with the optional argument in the C code: int debug =  $4$ ; print header( &debug ); To call without the optional argument: print header ( (int \*)0 );

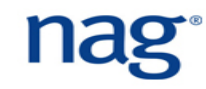

# Assumed-Length Character Dummy Arguments (1)

```
\blacktriangleright Fortran calling C print function using descriptors:
interface 
  subroutine print header( msg ) bind(C)
     use iso_c_binding
    character(len=*,kind=c char), intent(in) :: msg
   end subroutine print_header
end interface
```
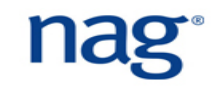

## **Assumed-Length Character Dummy Arguments (2)**

```
#include <stdio.h> 
#include "iso_fortran_binding.h" 
void print_header( CFI_cdesc_t *msg ) { 
   int ind; 
   char *p = msg->base_addr; 
  for ( ind = 0; ind < msg->elem len; ind++ )
     putc( p[ind], stdout ); 
 putc(\ln', stdout);
}
```
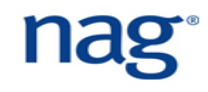

# **C** Descriptors (1)

A C descriptor CFI cdesc t is a C structure with the following members: 

void \*base addr - the address of the object. For unallocatable or disassociated pointers, it is NULL;

- size t elem len storage size in bytes;
- int version version number of the descriptor;

CFI attribute t attribute - whether the object is allocatable (CFI attribute allocatable), pointer (CFI attribute pointer) or neither (CFI attribute other).

CFI rank t rank - rank of the object and zero if a scalar;

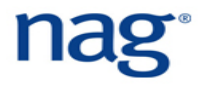

# **C Descriptors (2)**

- CFI type t type data type of this object. Macro can be CFI type int, CFI type float, CFI type double, CFI double Complex, and many other macros; CFI dim t dim[] - describing the shape, bounds and memory layout of the array object;
	- CFI index t lower bound the lower bound of array. Zero for everything else (member of  $\dim$ );
	- CFI index t extent size of the dimension (member of  $\dim$ );
	- CFI index t sm memory stride (member of  $\dim$ ).

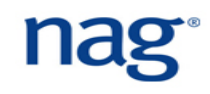

#### **C Example**

```
void abs array( CFI cdesc t *array )
  size t i, nel = 1;
  for ( i = 0; i < array->rank; i++)
     nel = nel * array->dim[i].extent; 
   if ( array->type == CFI_type_float ) { 
     float *f = array->base_addr; 
    for ( i = 0; i < nel; i++) f[i] = fabs(f[i]);
   } /* and for other real types */ 
}
```
#### **Fortran Modernisation Workshop**

- ▶ Two-day workshop covering modern Fortran, tools and libraries for computational science;
- $\blacktriangleright$  Free for all, including academic, research and commercial;
- ▶ Workshops at ECMWF (Reading) between 1-2 April and Manchester University on 4-5 April 2019:

www.nag.co.uk/content/fortran-modernization-workshop

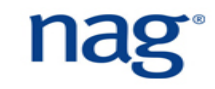

# Let's Link Up **Ways to connect with us**

AND IN THE **TONOM** *Twi8er: www.twi8er.com/ NAGTalk* 

-74-7

*Blog: h8p://www.nag.co.uk/ blog* 

LinkedIn: http:// *www.linkedin.com/e/vgh/ 2707514/*

**services**

nag

**Experts in numerical algorithms and HPC** 

--